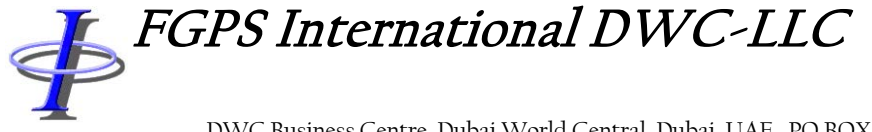

DWC Business Centre, Dubai World Central, Dubai, UAE,. PO BOX 390667 Tel: +44 (0)7793 611932 Email[: office@fgps.com](mailto:office@fgps.com) Web[: www.fgps.com](http://www.fgps.com/)

# *P1Tools*

P1Tools is a Windows based program used to perform Quality Control of navigation data for seismic surveys recorded in the industry standard UKOOA / OGP P1 format, and which also provides an extensive set of utilities relating to P1 and Shell Processing Support (SPS) datasets. Multiple file and zipfile input is supported.

# *Quality Control Modules*

#### *QC Offsets and Integrity*

- Computes ranges between pairs of nodes as configured by the user. The following components are computed for each pair configured:
	- o Radial, cross line and along line distance
	- o Azimuth
- Azimuth for along and across line components is selectable from course made good and line heading (first to last shot)
- Output to csv file summary results: mean, minimum and maximum values
- Interactive time series plots of the computed components
- Record integrity checking:
	- o Number of vessels, streamers, receiver groups
	- o Source firing sequence
	- o Shotpoint interval
- Comprehensive format checking

#### *QC Nodes*

- Computes shot to shot movement and depth of nodes configured by the user. The following components are computed for each node configured:
	- Radial, cross line and along line distance
	- o Delta cross line and delta along line distance
	- o Depth
- The waypoints for line azimuth for computing the along and cross line components are selectable from:
	- o First and last shotpoints
	- $\circ$  SeisPos generated P1 header the waypoints defined in the P2 header allowing analysis of vessel steering and offset
	- o User defined
- Output to csv file summary results: mean, minimum and maximum values
- Interactive time series plots of the computed components

#### *Compare*

- Performs shot by shot comparison of positions and depths between two P1 files for nodes configured by the user. The following components are computed for each node:
	- o Radial, cross line and along line distance
	- o Depth
- Output to csv file summary results: mean, minimum and maximum values
- Interactive time series plots of the computed components

#### *Streamer Depth QC*

- Comparison with nominal Streamer Depth Profile (.sdp file)
- Plots and statistics for each streamer
- Plots and statistics for each receiver
- Tests against acceptance criteria

# *Trend Analysis*

- Line-by-line time series plots of:
	- o Node offsets
	- o Node movement
	- o P1 Comparison
	- o Streamer Depth

# *Statistical Testing*

- Application of user defined acceptance criteria to:
	- o Node offsets
	- o Node movement
	- o P1 Comparison
	- o Streamer Depth
- Statistics available:
	- o Average
	- o Standard deviation
	- o Percentile
- Tests:
	- o Equality
	- o Inequality
	- o Greater than
	- o Less than
	- o Inclusion

#### *Replay*

- Interactive graphical replay of P1, one file or two files overlaid.
- Displays:
	- o Vessel, sources, receiver groups, tailbuoys, near CMPs
	- o Streamer depths by colour
	- o Survey line
	- o Waypoints (from SeisPos generated header)
- DXF and ESRI Shape file overlay
- Coastline display
- Zooming and scaling functions
- Supports onscreen measurements
- The waypoints for line azimuth are selectable from:
	- o First and last shotpoints
- o SeisPos generated P1 header the waypoints defined in the P1 header, allowing analysis of vessel steering and offset
- o P1/11 preplot records
- o User defined

# *Streamer Shape Plot*

- Plot user specifiable selection of Vessels, Source, Streamers and Tailbuoys
- Specifiable receiver group interval
- Specifiable shot range
- Supports application of streamer rotation to improve clarity of display
- Plot to screen and printer/plotter

# *Receiver Interval Analysis*

- For each consecutive receiver pair, Mean, minimum and maximum interval
- Overall Minimum and maximum interval

# *Utilities*

# *Extract*

- Extracts data from P1 file in field delimited or P1 format
- User specifiable record and attribute configuration
- Supports P1 decimation
- Specifiable inclusive or exclusive shot range and interval

#### *Coordinate Conversions*

- Use P1 header parameters or manually specified parameters
- EPSG ellipsoid definitions
- Projections currently supported are:
	- o UTM
	- o Transverse Mercator
	- o Lambert Conic Conformal 1 and 2 Parallel
	- o Oblique Mercator
	- o New Zealand Map Grid

#### *Preplot*

- Survey types: 2D, 3D, 3D Curve, Spiral, Circle, Coil, OBN
- Grid and ellipsoidal distance computations
- Interactive graphical editing
- Output options:
	- o Sail lines
	- o CMP lines
	- o Binning grid
	- o Individual shotpoint locations
- Output formats:
	- o P1, P6, SPS, DXF, ESRI Shape, PDF, TXT

# *Postplot*

- DXF output
- Flexible record attribute specification

#### *Concatenation*

• Concatenate all input files with header from first file

# *Intersection*

- SPS supported
- Compute reverse intersections option
- Output format options:
	- o Native
	- o Omega

# *Tide*

- Tidal reductions from flexible format text file
- Datum and propagation velocity corrections

# *Geographic Overlay*

- Overlay P1 and SPS data on geo-referenced image file
- Supported image formats:
	- o GeoTiff with embedded geo tags
	- o All common image formats with associated real world (ESRI) file

# *Shape File*

- Convert P1 to ESRI Shape format
- Supports Polyline and Point feature classes

#### *Streamer Steering Simulator*

- Apply streamer bird steering simulation to existing P1 data
- Specify maximum steering angle

#### *Split File*

- Splits P1 and P2 lines based on shot by shot geographical location
- Typical application to separate whole survey dataset by block boundary